Richtlijn voor chirurgen betreffende

# Alofisel® (darvadstrocel)

# Wijze van toedienen

**De risico minimalisatie materialen voor darvadstrocel zijn beoordeeld door het College ter Beoordeling van Geneesmiddelen (CBG). Deze materialen beschrijven aanbevelingen om belangrijke risico's van het geneesmiddel te beperken of te voorkomen.** 

# **DARVADSTROCEL**

- Darvadstrocel is een suspensie van geëxpandeerde menselijke stamcellen verkregen uit vetweefsel, geïndiceerd voor de behandeling van complexe peri-anale fistula bij volwassen patiënten met niet-actieve/licht actieve luminale ziekte van Crohn, waarbij fistel(s) niet adequaat hebben gereageerd op ten minste één conventionele of biologische behandeling.
- Darvadstrocel wordt lokaal in de omgeving van de fistula geïnjecteerd onder regionale of algemene verdoving.
- Een enkele dosis darvadstrocel bestaat uit 120 miljoen cellen. De dosis wordt aangeleverd als 4 injectieflacons. Elke injectieflacon bevat 30 miljoen cellen in 6 ml suspensie.

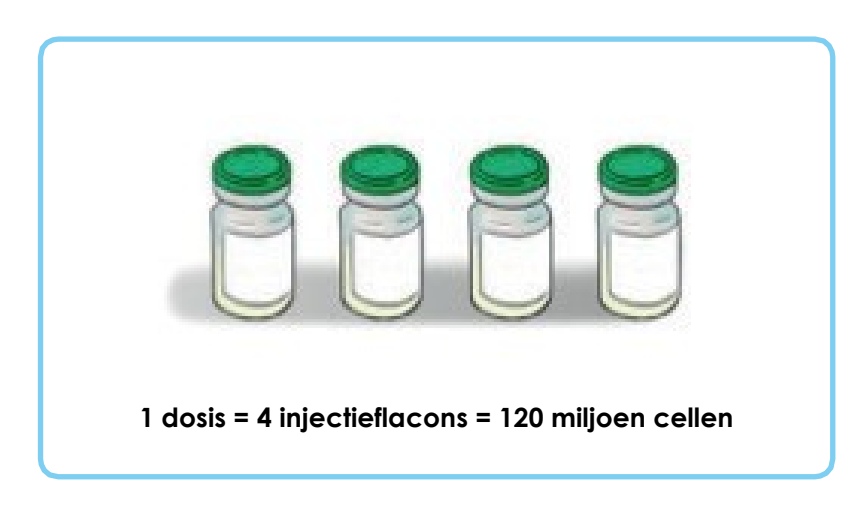

- De wijze van gebruik van darvadstrocel bestaat uit 2 belangrijke stappen:
	- 1. Conditioneren van de fistula.
	- 2. Toedienen van het product (voorbereiding en injectie).

# **CONDITIONEREN VAN DE FISTULA**

- Conditioneer de fistula, vóór toediening van darvadstrocel, als volgt:
	- 1. Verwijder setons indien deze zijn geplaatst.
	- 2. Karakteriseer de fistula en identificeer de locatie van de inwendige opening(en). Dit kan worden gedaan door het inspuiten van een saline-oplossing via de uitwendige opening(en) tot de oplossing via de inwendige opening(en) uitvloeit.

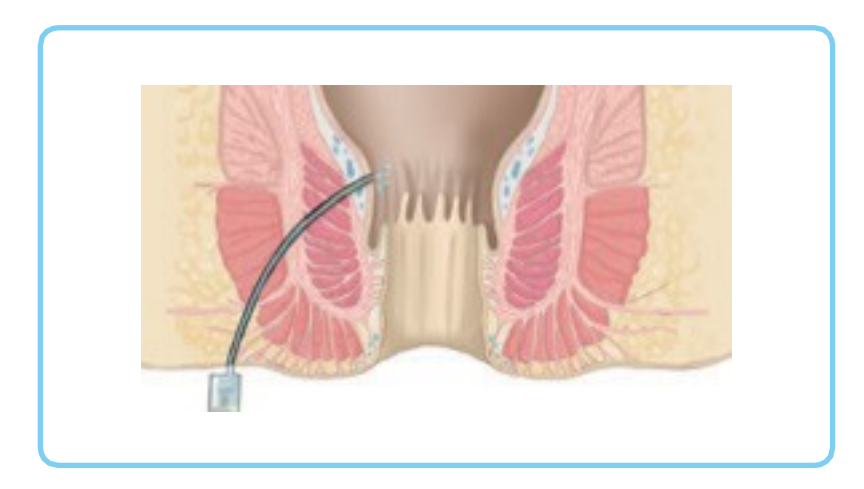

3. Voer met een metalen curette een grondige curettage van alle fistelgangen uit, met nadruk op de inwendige opening(en).

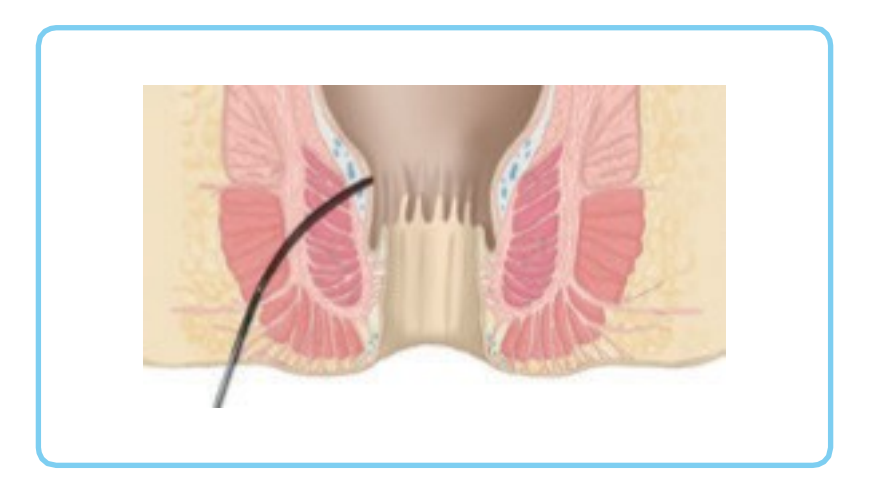

4. Sluit de inwendige opening(en) met een absorbeerbare hechting via het anale kanaal.

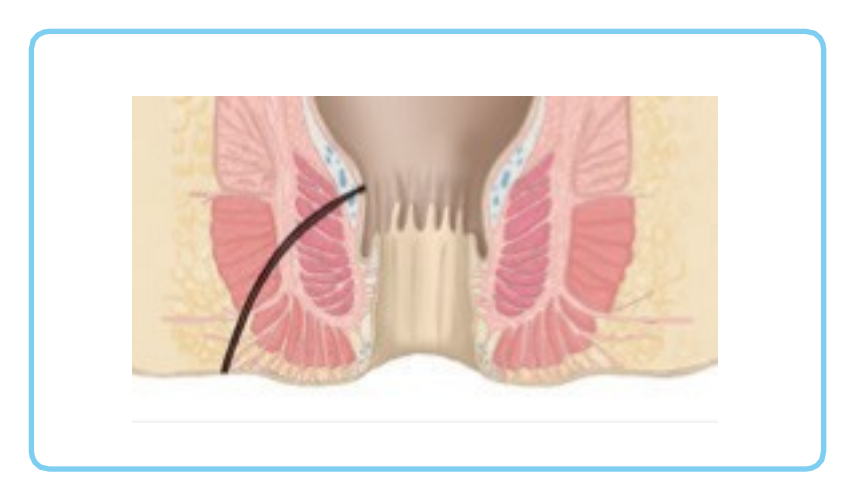

# **PRODUCTVOORBEREIDING EN INJECTIE**

#### VOORBEREIDING

• Resuspendeer de cellen door zachtjes op de bodem van de injectieflacons te tikken tot de suspensie homogeen is, en vermijd het vormen van luchtbellen. Darvadstrocel moet onmiddellijk na resuspensie worden geïnjecteerd om hersedimentatie van de cellen te vermijden.

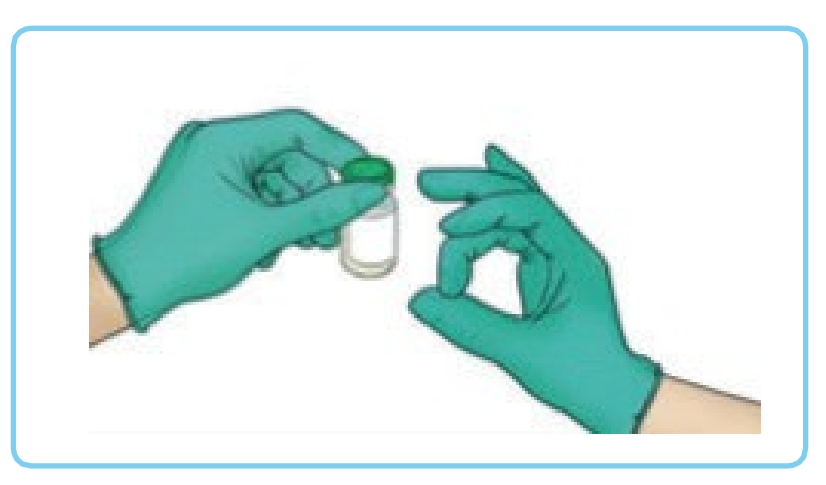

• Om de inhoud uit iedere injectieflacon te kunnen halen verwijdert u de groene plastic dop waardoor de rubberen stop zichtbaar wordt, keer de injectieflacon ondersteboven en zuig de hele inhoud voorzichtig op met een injectiespuit met een conventionele naald van ten minste 22G.

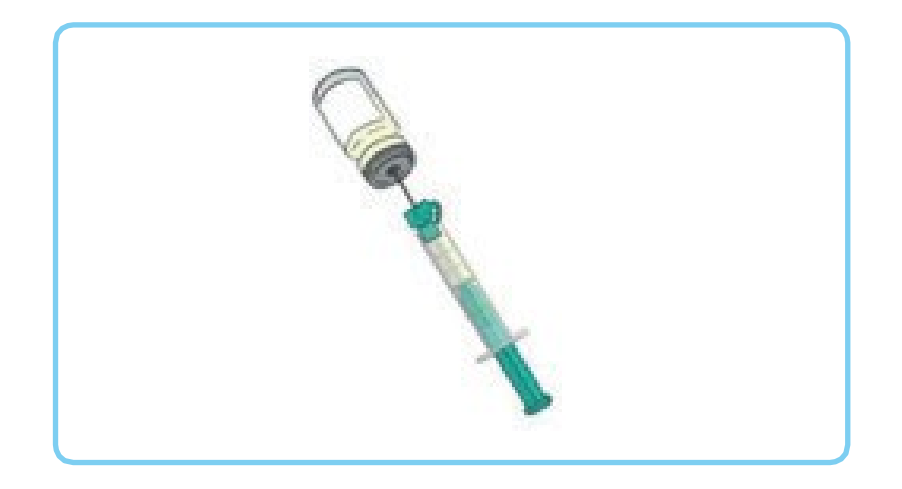

• Vervang de opzuignaald door een langere naald, ook van ten minste 22G, om de beoogde inwendige opening(en) te bereiken. Er is een naald voor spinale anesthesie van ongeveer 90 mm lang nodig.

Dunnere naalden kunnen celdisruptie veroorzaken tijdens de injectie en kunnen de

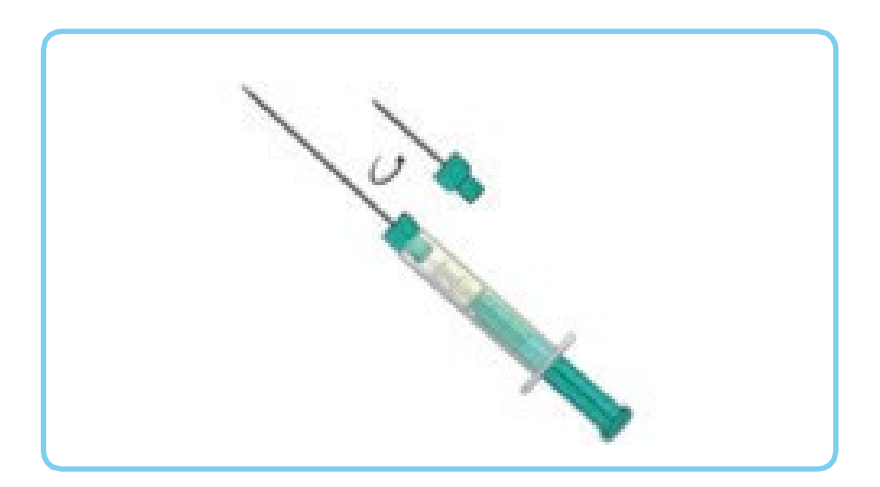

#### INJECTIE

- Injecteer darvadstrocel op de volgende manier:
	- 1. Breng de naald in via de anus en injecteer de inhoud van twee injectieflacons in het omringende weefsel van de inwendige opening. Breng steeds kleine hoeveelheden in om de cellensuspensie te verdelen.

Indien er twee inwendige openingen zijn, verdeelt u de inhoud van de twee injectieflacons gelijkmatig in het weefsel rond beide inwendige openingen.

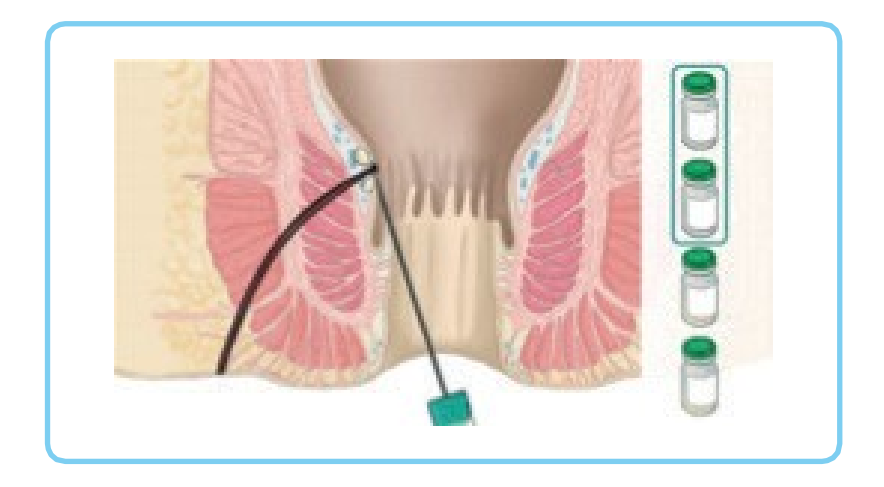

2. Breng de naald in via de uitwendige opening en injecteer de inhoud van de resterende injectieflacons in het oppervlak van de weefselwanden over de lengte van de fistelgangen, door telkens kleine hoeveelheden van de cellensuspensie in te brengen. Zorg ervoor dat het product niet in het lumen van de fistelgangen wordt geïnjecteerd om cellekkage te vermijden.

Indien er meer dan één uitwendige opening is, verdeelt u de inhoud van de resterende twee injectieflacons in gelijke delen tussen de betrokken gangen.

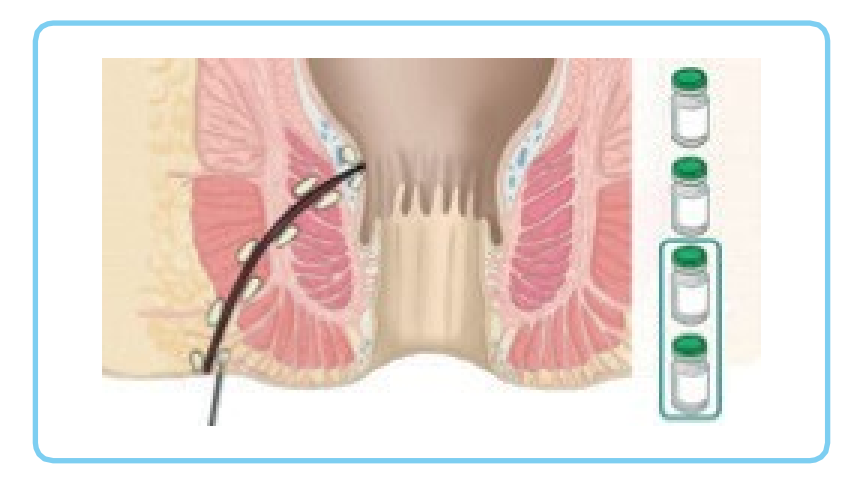

- Masseer het gebied rond de uitwendige opening(en) zachtjes gedurende 20-30 seconden en bedek de uitwendige opening met een steriel verband.
- Ontsla de patiënt volgens de ambulatoire chirurgische routine.

**U kunt extra materiaal opvragen via nl.medical.info@takeda.com** 

**Aanvullende informatie betreffende darvadstrocel is beschikbaar in de Samenvatting van productkenmerken (SmPC) en bijsluiter op [www.cbg](http://www.cbg-meb.nl/)[meb.nl](http://www.cbg-meb.nl/)**

#### **Melden van bijwerkingen**

#### **▼Dit geneesmiddel is onderworpen aan aanvullende monitoring. Daardoor kan snel nieuwe veiligheidsinformatie worden vastgesteld.**

Voor het snel onderkennen van bijwerkingen blijven spontane meldingen van groot belang. Beroepsbeoefenaren in de gezondheidszorg wordt verzocht alle vermoedelijke bijwerkingen te melden. In Nederland kunt u vermoede bijwerkingen melden bij Nationaal Bijwerkingen Centrum Lareb. U kunt daarvoor gebruik maken van het meldingsformulier dat u op internet kunt vinden (www.lareb.nl) of in het Farmacotherapeutisch Kompas. Bijwerkingen kunnen ook altijd gemeld worden bij de houder van de handelsvergunning van het product. De naam en contactgegevens van de vergunninghouder staat vermeld op de verpakking en in de bijsluiter.

Richtlijn voor chirurgen betreffende

# Alofisel® (darvadstrocel) Wijze van toedienen gids behorende bij de instructievideo

**De risico minimalisatie materialen voor darvadstrocel zijn beoordeeld door het College ter Beoordeling van Geneesmiddelen (CBG). Deze materialen beschrijven aanbevelingen om belangrijke risico's van het geneesmiddel te beperken of te voorkomen.** 

# **VIDEO VOOR ONLINE EN OFFLINE GEBRUIK**

# **01**

#### **BESCHRIJVING VAN DE ANIMATIE**

Darvadstrocel Wijze van toedienen, injectieflacons. Elke injectieflacon bevat 30 miljoen cellen in 6 ml suspensie.

**SKETCHES** 

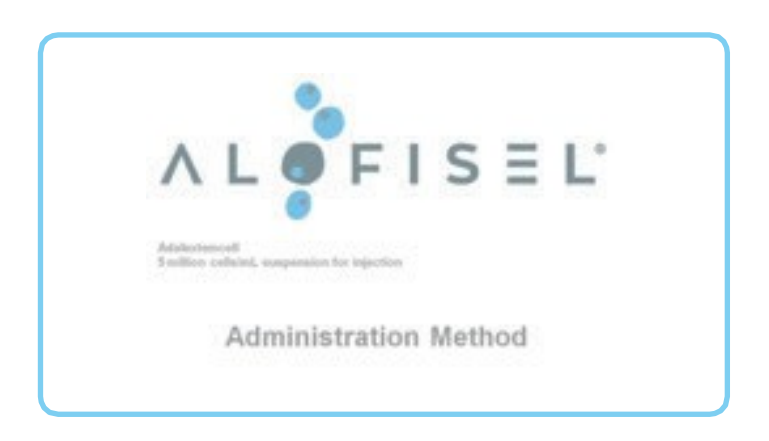

# **02**

#### **BESCHRIJVING VAN DE ANIMATIE**

Geanimeerde invoeging van vier 3D injectieflacons met darvadstrocel**.**

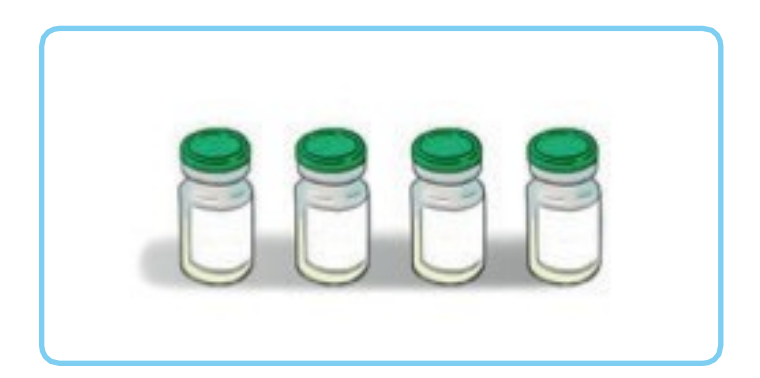

geïndiceerd voor de behandeling van complexe peri-anale fistula bij volwassen patiënten

### **03**

#### **BESCHRIJVING VAN DE ANIMATIE**

Close-up van een dwarsdoorsnede van het rectum met zichtbare fistula.

#### **SKETCHES**

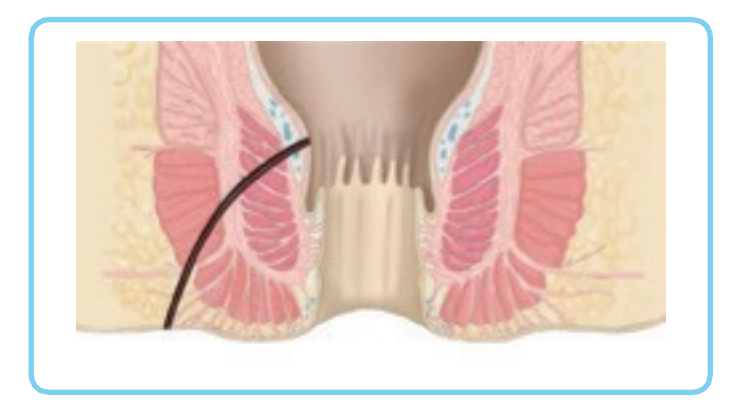

#### **Voice-over Text**

# **04**

#### **BESCHRIJVING VAN DE ANIMATIE**

Tijdens de animatie wordt een heldere vloeistof (saline) via de uitwendige opening geïnjecteerd. De vloeistof loopt weg via de interne opening.

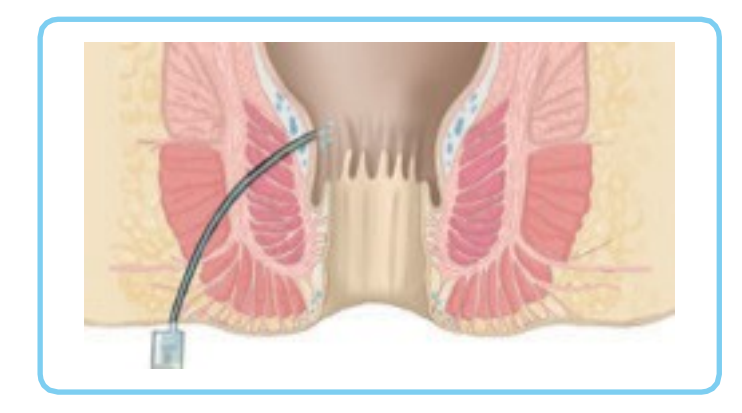

het inspuiten van een saline-oplossing via de uitwendige opening(en) tot de oplossing

### **05**

#### **BESCHRIJVING VAN DE ANIMATIE**

Een metalen curette wordt ingebracht in de fistelgang via de uitwendige opening. Tijdens de animatie wordt de fistelgang gecuretteerd.

#### **SKETCHES**

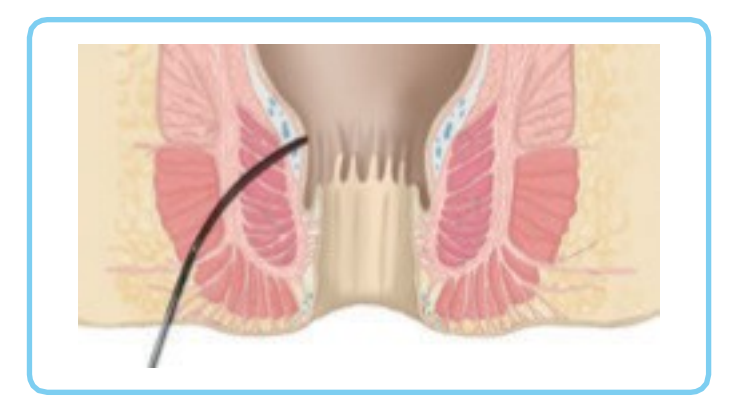

#### **Voice-over Text**

grondige curettage van alle fistelgangen uit, met nadruk op de inwendige

# **06 BESCHRIJVING VAN DE ANIMATIE**

De interne opening wordt gesloten met een hechting via het anale kanaal

### **SKETCHES**

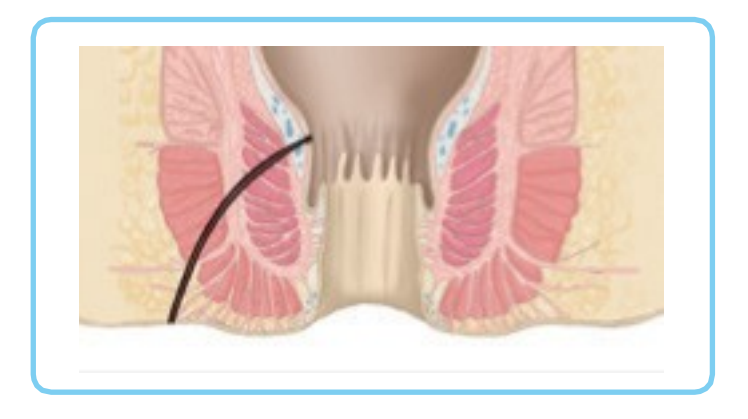

#### **Voice-over Text**

# **07**

#### **BESCHRIJVING VAN DE ANIMATIE**

Geanimeerde invoeging van vier 3D injectieflacons met darvadstrocel**.**

**SKETCHES** 

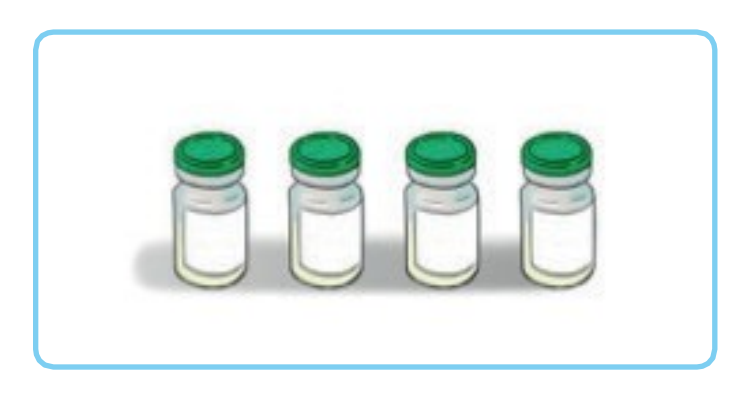

#### **Voice-over Text**

worden. Een enkele dosis darvadstrocel bestaat uit 120 miljoen cellen. De dosis wordt

# **08**

#### **BESCHRIJVING VAN DE ANIMATIE**

Van links komt een 3D hand (linkerhand) in beeld. De hand tilt een injectieflacon op. Van rechts komt de andere hand in beeld en tikt zachtjes tegen de boden van de injectieflacon.

#### **SKETCHES**

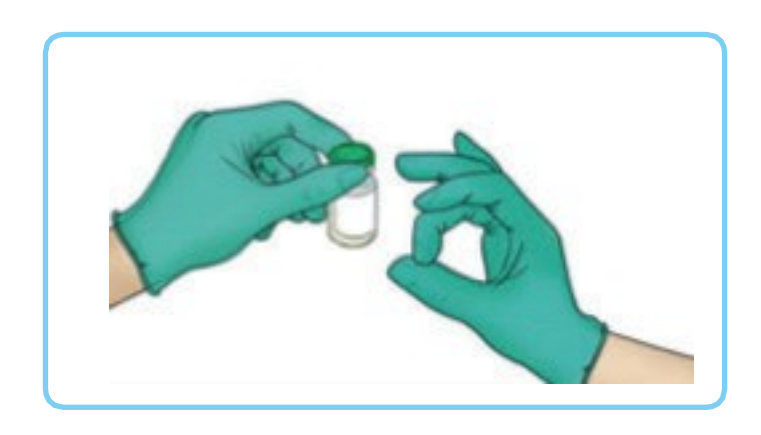

#### **Voice-over Text**

# **09**

#### **BESCHRIJVING VAN DE ANIMATIE**

De rechterhand verwijdert de plastic dop en verdwijnt uit beeld met de dop.

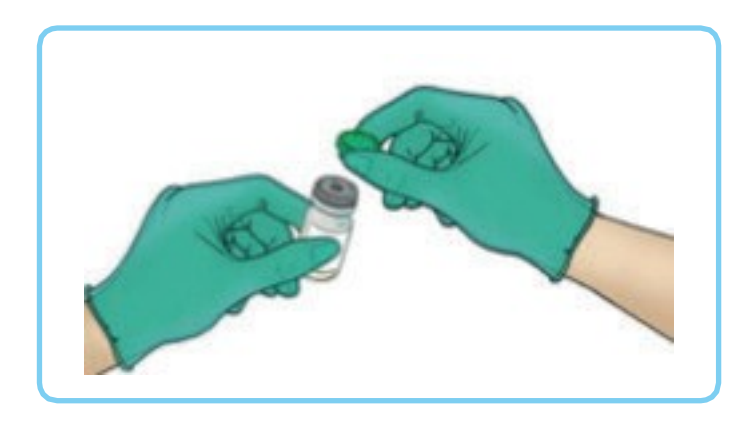

# **10**

#### **BESCHRIJVING VAN DE ANIMATIE**

De injectieflacon wordt ondersteboven gehouden. Een 3D injectiespuit komt in beeld van onderaf. De naald prikt door de rubberen stop en de suspensie wordt opgezogen.

#### **SKETCHES**

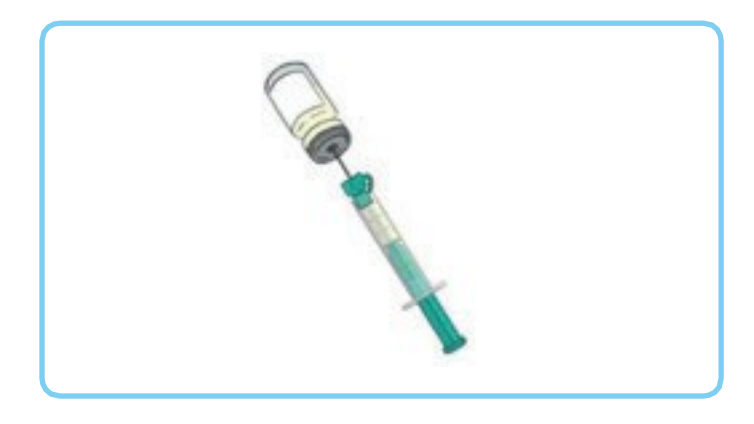

#### **Voice-over Text**

# **11**

#### **BESCHRIJVING VAN DE ANIMATIE**

De naald wordt vervangen.

#### **SKETCHES**

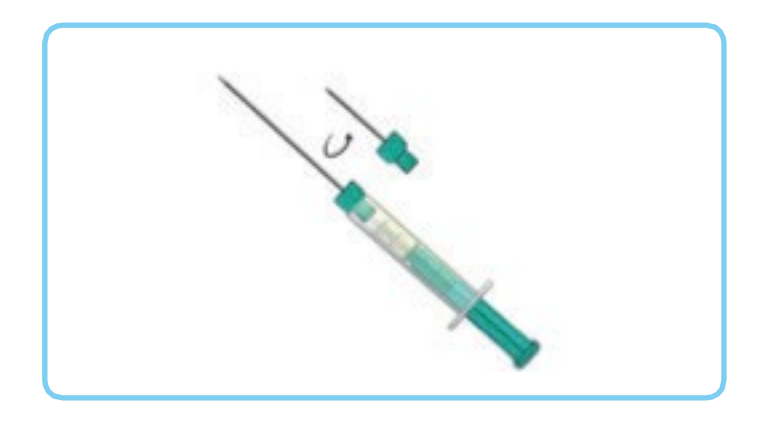

#### **Voice-over Text**

# **12**

#### **BESCHRIJVING VAN DE ANIMATIE**

Het beeld laat een close-up zien van de perianal zone met een ingebracht speculum; naast de anus – aan de linkerkant – is de uitwendige opening van een fistula zichtbaar. De anus is wijd open.

#### **Labels:**

Anus

Uitwendige opening van de fistula

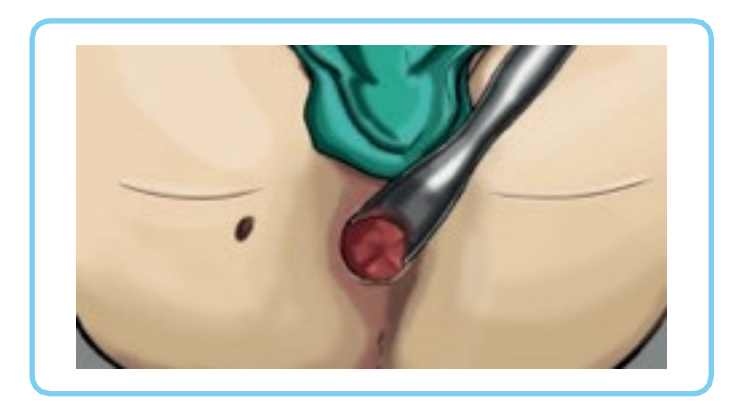

# **13**

#### **BESCHRIJVING VAN DE ANIMATIE**

De injectienaald wordt ingebracht via de anus.

#### **SKETCHES**

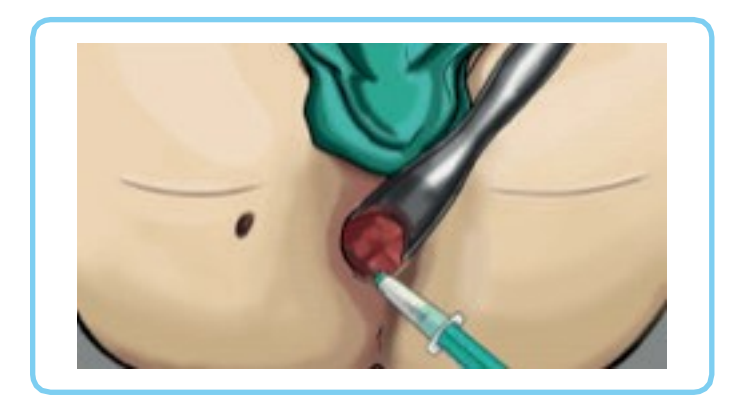

#### **Voice-over Text**

# **14**

#### **BESCHRIJVING VAN DE ANIMATIE**

Het beeld veranderd naar een dwarsdoorsnede. Het speculum is niet zichtbaar omdat het boven het snijvlak gelokaliseerd is. De naald injecteert twee kleine hoeveelheden in het omringende weefsel van de inwendige opening. Vier injectieflacons worden getoond in een overlay aan de rechtkant; terwijl de naald de kleine hoeveelheden injecteert raken de twee bovenste injectieflacons leeg.

De injectienaald wordt ingebracht via het anale kanaal. De anus wordt opengehouden met een speculum.

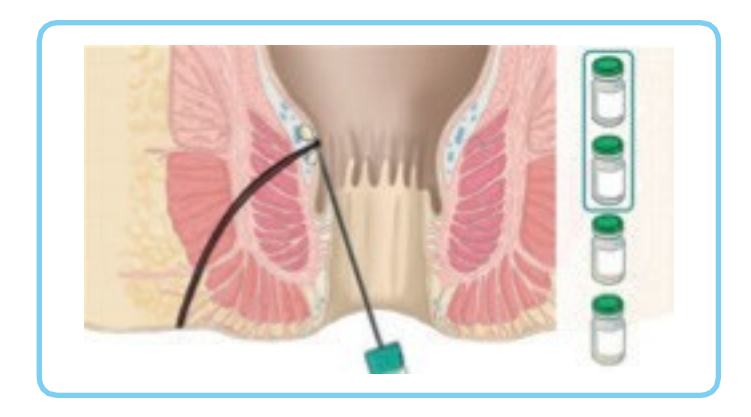

verdelen.

Indien er twee inwendige openingen zijn, verdeelt u de inhoud van de twee

# **15**

#### **BESCHRIJVING VAN DE ANIMATIE**

De injectienaald wordt ingebracht via de uitwendige opening.

**SKETCHES** 

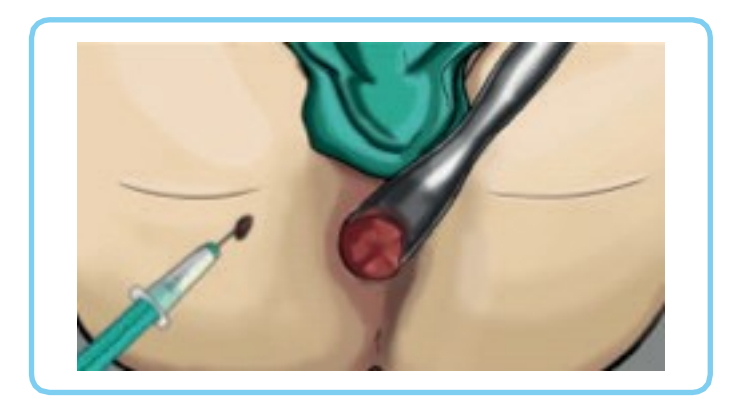

#### **Voice-over Text**

# **16**

#### **BESCHRIJVING VAN DE ANIMATIE**

Net als in scene 14 veranderd het beeld naar een dwarsdoorsnede. De naald geeft kleine hoeveelheden af in het weefsel langs de fistelgang. In de overlay raken de twee overgebleven injectieflacons leeg.

#### **SKETCHES**

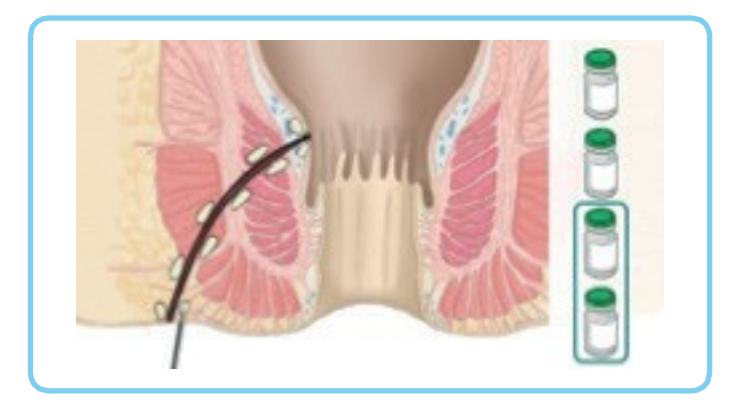

#### **Voice-over Text**

…en injecteer de inhoud van de twee andere injectieflacons in het oppervlak van de

# **17**

#### **BESCHRIJVING VAN DE ANIMATIE**

De rechterhand geeft een zachte massage.

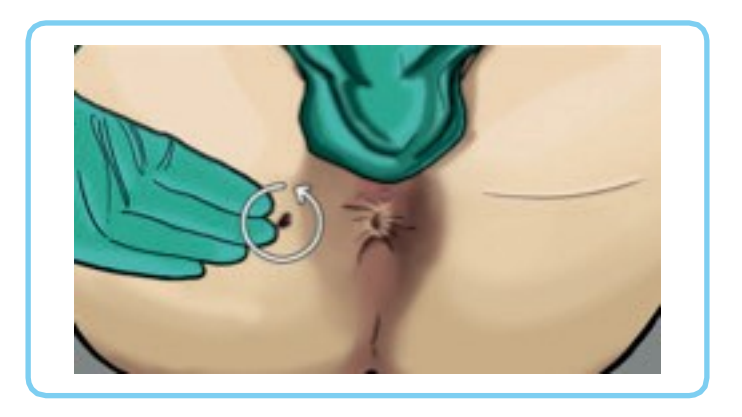

# **18 BESCHRIJVING VAN DE ANIMATIE**

Een verband wordt op de uitwendige opening geplaatst.

#### **SKETCHES**

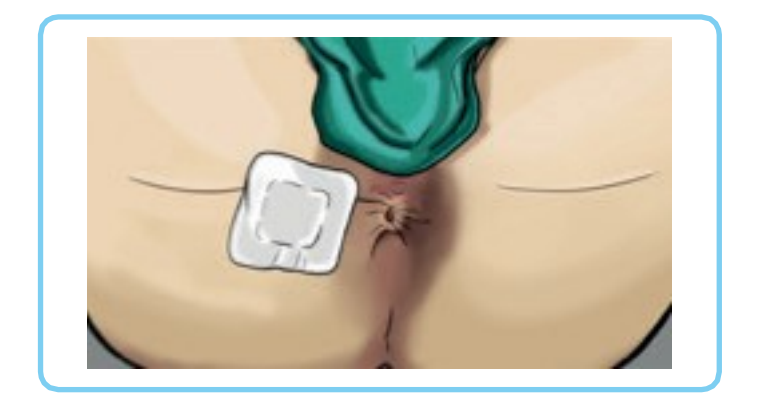

#### **Voice-over Text**

… en bedek de uitwendige opening met een verband.

De patiënt kan ontslagen worden volgens de poliklinische chirurgische routine

#### **U kunt extra materiaal opvragen via nl.medical.info@takeda.com**

**Aanvullende informatie betreffende darvadstrocel is beschikbaar in de Samenvatting van productkenmerken (SmPC) en bijsluiter op [www.cbg](http://www.cbg-meb.nl/)[meb.nl](http://www.cbg-meb.nl/)**

#### **Melden van bijwerkingen**

#### **▼ Dit geneesmiddel is onderworpen aan aanvullende monitoring. Daardoor kan snel nieuwe veiligheidsinformatie worden vastgesteld.**

Voor het snel onderkennen van bijwerkingen blijven spontane meldingen van groot belang. Beroepsbeoefenaren in de gezondheidszorg wordt verzocht alle vermoedelijke bijwerkingen te melden. In Nederland kunt u vermoede bijwerkingen melden bij Nationaal Bijwerkingen Centrum Lareb. U kunt daarvoor gebruik maken van het meldingsformulier dat u op internet kunt vinden (www.lareb.nl) of in het Farmacotherapeutisch Kompas. Bijwerkingen kunnen ook altijd gemeld worden bij de houder van de handelsvergunning van het product. De naam en contactgegevens van de vergunninghouder staat vermeld op de verpakking en in de bijsluiter.

Richtlijn voor zorgverlener betreffende

# Alofisel® (darvadstrocel)

en potentiële microbiële contaminatie

**De risico minimalisatie materialen voor darvadstrocel zijn beoordeeld door het College ter Beoordeling van Geneesmiddelen (CBG). Deze materialen beschrijven aanbevelingen om belangrijke risico's van het geneesmiddel te beperken of te voorkomen.** 

# **DARVADSTROCEL: EEN LEVEND PRODUCT**

- Darvadstrocel is een suspensie van geëxpandeerde menselijke stamcellen uit vetweefsel.
- Vanwege de cellulaire aard van het product kan darvadstrocel tijdens de productie niet worden gesteriliseerd of gezuiverd, noch kan verwijdering of inactivatie van virussen plaatsvinden. Daardoor kan mogelijk transmissie van bacteriële, virale, fungale of prion pathogenen plaatsvinden.
- Risicobeoordeling en een aantal specifieke controle-maatregelen worden toegepast van donorselectie tot productieproces om het risico op potentiele transmissie van infectieuze agentia van darvadstrocel te verminderen.
- Kwaliteitscontrole van darvadstrocel omvat het testen van steriliteit, mycoplasma's, endogene retrovirussen en incidentele virussen om contaminatie op te sporen.

### BELANGRIJKE VEILIGHEIDSOVERWEGINGEN

#### **Finale steriliteitscontrole**

- Tijdens het productieproces vinden steriliteitscontroles plaats. Echter, omdat het product binnen 48 uur na vrijgifte moet worden toegediend, zullen de resultaten van de finale steriliteitscontrole (die 14 dagen incubatie nodig heeft) niet beschikbaar zijn vóór het toedienen van het product.
- Indien microbiële contaminatie wordt vastgesteld na vrijgifte van het product zal de zorgverlener worden geïnformeerd. Daarom is het belangrijk om het productie-batchnummer van het product te noteren in iedere medische patiëntenstatus.

### MELDEN VAN BIJWERKINGEN

- Lees de volledige SmPC van darvadstrocel voor verdere informatie met betrekking tot de veiligheid van het product.
- Zorgverleners worden verzocht om iedere mogelijke bijwerkingen te melden aan de Registratiehouder en daarbij het batchnummer van het product te vermelden.

**U kunt extra materiaal opvragen via nl.medical.info@takeda.com** 

**Aanvullende informatie betreffende darvadstrocel is beschikbaar in de Samenvatting van productkenmerken (SmPC) en bijsluiter op [www.cbg](http://www.cbg-meb.nl/)[meb.nl](http://www.cbg-meb.nl/)**

#### **Melden van bijwerkingen**

#### **▼ Dit geneesmiddel is onderworpen aan aanvullende monitoring. Daardoor kan snel nieuwe veiligheidsinformatie worden vastgesteld.**

Voor het snel onderkennen van bijwerkingen blijven spontane meldingen van groot belang. Beroepsbeoefenaren in de gezondheidszorg wordt verzocht alle vermoedelijke bijwerkingen te melden. In Nederland kunt u vermoede bijwerkingen melden bij Nationaal Bijwerkingen Centrum Lareb. U kunt daarvoor gebruik maken van het meldingsformulier dat u op internet kunt vinden (www.lareb.nl) of in het Farmacotherapeutisch Kompas. Bijwerkingen kunnen ook altijd gemeld worden bij de houder van de handelsvergunning van het product. De naam en contactgegevens van de vergunninghouder staat vermeld op de verpakking en in de bijsluiter.

Richtlijn voor apothekers betreffende

# Alofisel® (darvadstrocel)

Ontvangst- en bewaringsinstructies **De risico minimalisatie materialen voor darvadstrocel zijn beoordeeld door het College ter Beoordeling van Geneesmiddelen (CBG). Deze materialen beschrijven aanbevelingen om belangrijke risico's van het geneesmiddel te beperken of te voorkomen.** 

# **DARVADSTROCEL**

- Darvadstrocel is een suspensie van geëxpandeerde menselijke stamcellen verkregen uit vetweefsel, geïndiceerd voor de behandeling van complexe peri-anale fistula bij volwassen patiënten met niet-actieve/licht actieve luminale ziekte van Crohn, waarbij fistel(s) niet adequaat hebben gereageerd op ten minste één conventionele of biologische behandeling.
- Darvadstrocel wordt lokaal in de omgeving van de fistula geïnjecteerd onder regionale of algemene verdoving.
- Het product bestaat uit 4 glazen injectieflacons met elk 30 miljoen cellen (6 ml per injectieflacon). Eén enkele dosis darvadstrocel bestaat dus uit 120 miljoen cellen.

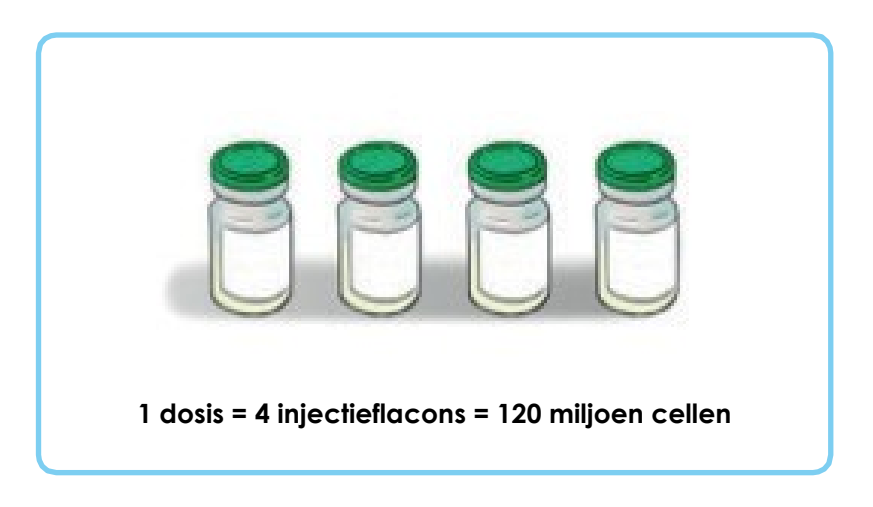

• De vier glazen injectieflacons worden tezamen verpakt en in een transportcontainer geplaatst. Een apparaat voor de controle van de temperatuur is toegevoegd in de transportcontainer.

# **PRODUCTONTVANGST EN BEWARING**

- Bewaar het product te allen tijde tot de toediening in een temperatuur gecontroleerde omgeving (15°C-25°C).
- Controleer bij aankomst van de koerier de transportcontainer visueel op elk buitensporig teken van schade of scheuren. Noteer elke observatie op de transportdocumenten die bij de verzending toegevoegd zijn.
- Houd de transportcontainer weg van warmte en directe lichtbronnen, en bewaar het niet in de koelkast of vriezer.
- Open het deksel van de transportcontainer en haal het apparaat voor controle van de temperatuur eruit om te controleren dat het product werd bewaard bij de vereiste temperatuur tijdens het transport. Sluit het deksel van de container onmiddellijk daarna, om wijzigingen in temperatuurbereik te vermijden.
- Het apparaat voor de controle van de temperatuur dient als volgt gecontroleerd te worden:
	- 1. Stop het apparaat voor de controle van de temperatuur door de STOP knop minstens 3 seconden in te drukken.

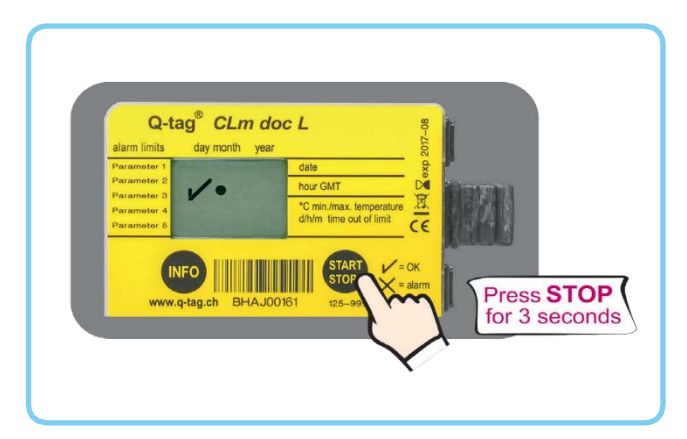

2. Als er geen alarm en geen schommeling van de temperatuur buiten het bereik (15º – 25ºC) is, wordt een «» vertoond. Het product werd bewaard bij het vereiste temperatuurbereik tijdens transport en u mag doorgaan naar stap 6: de teruggave van het controle apparaat aan de koerier en de ingebruikname van het product.

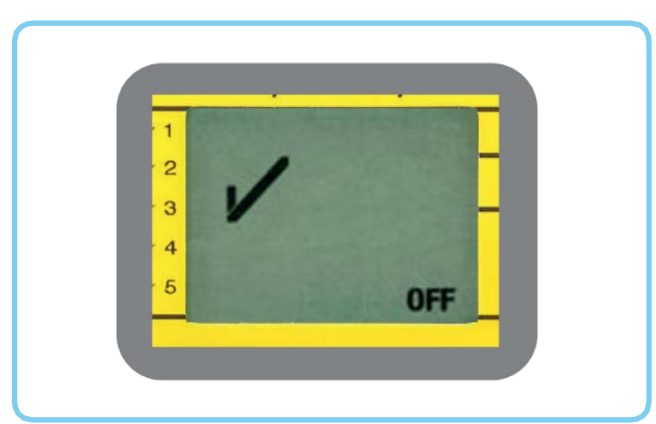

3. Als er een alarm en een schommeling van de temperatuur buiten het bereik (15º – 25ºC) is, wordt een «X» en een pijltje vertoond.

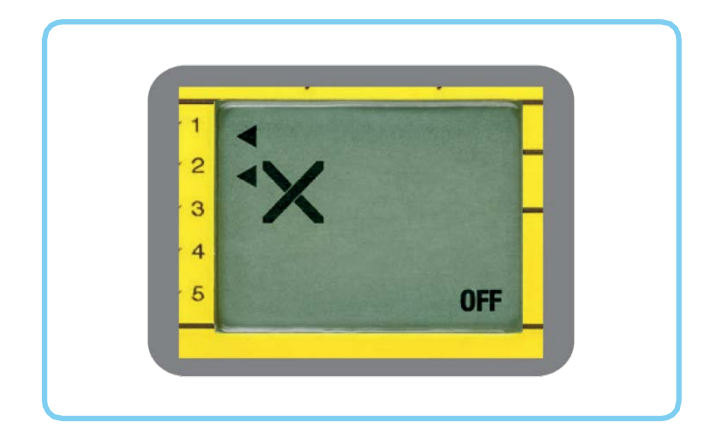

4. Download bij een alarm het rapport uit het controle apparaat door het aan te sluiten op een PC / MAC. Er is geen extra software nodig. Klik op de Q-tag CLm doc file om het te openen.

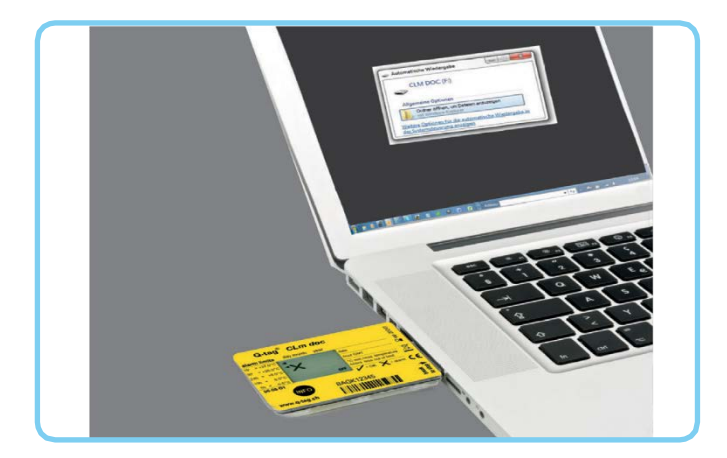

5. Dubbelklik op de PDF file om het rapport te openen. U zal in de grafiek elke temperatuurschommeling buiten het bereik (15º – 25ºC) zien. Zend zowel de PDF als de TXT files naar:

qtag-upload@smartview.berlinger.com en order.alofisel@takeda.com

en contacteer Takeda onmiddellijk voor verdere instructies (Tel. contact info: +800 601 601 10).

6. Overhandig het apparaat voor de controle van de temperatuur aan de koerier.

- Open kortstondig de transportcontainer om het product visueel te controleren op elk teken van schade. Controleer het lotnummer, de vervaldatum en –tijd en de productkenmerken met de bijgevoegde verzendingsdocumenten en het Certificaat van Conformiteit. Sluit de container onmiddellijk daarna, om veranderingen in het temperatuurbereik te vermijden. Mocht er een tekortkoming niet opgemerkt zijn tijdens elk van deze stappen, contacteer Takeda onmiddellijk en wacht op instructies (Tel. contact info: +800 601 601 10).
- Teken naar behoren alle verzendingsdocumenten en noteer elke observatie. Overhandig de getekende documenten aan de koerier.
- Vóórdat de transportcontainer aan de operatiekamer wordt afgeleverd, controleert u de vervaldetails met het productetiket en de leveringsnota (datum en uur in Centraal-Europese tijd(CET) zone formaat). Gebruik het product niet indien de vervaldatum en –tijd overschreden is.
- Darvadstrocel is klaar voor gebruik; er is geen manipulatie nodig door de Gezondheidszorginstellingen.

**U kunt extra materiaal opvragen via nl.medical.info@takeda.com** 

**Aanvullende informatie betreffende darvadstrocel is beschikbaar in de Samenvatting van productkenmerken (SmPC) en bijsluiter op [www.cbg](http://www.cbg-meb.nl/)[meb.nl](http://www.cbg-meb.nl/)**

#### **Melden van bijwerkingen**

#### **▼ Dit geneesmiddel is onderworpen aan aanvullende monitoring. Daardoor kan snel nieuwe veiligheidsinformatie worden vastgesteld.**

Voor het snel onderkennen van bijwerkingen blijven spontane meldingen van groot belang. Beroepsbeoefenaren in de gezondheidszorg wordt verzocht alle vermoedelijke bijwerkingen te melden. In Nederland kunt u vermoede bijwerkingen melden bij Nationaal Bijwerkingen Centrum Lareb. U kunt daarvoor gebruik maken van het meldingsformulier dat u op internet kunt vinden (www.lareb.nl) of in het Farmacotherapeutisch Kompas. Bijwerkingen kunnen ook altijd gemeld worden bij de houder van de handelsvergunning van het product. De naam en contactgegevens van de vergunninghouder staat vermeld op de verpakking en in de bijsluiter.